## SOLICITAÇÃO DE ALVARÁ DE CONSTRUÇÃO

ATENÇÃO: O projeto aprovado deve estar dentro do prazo de validade.

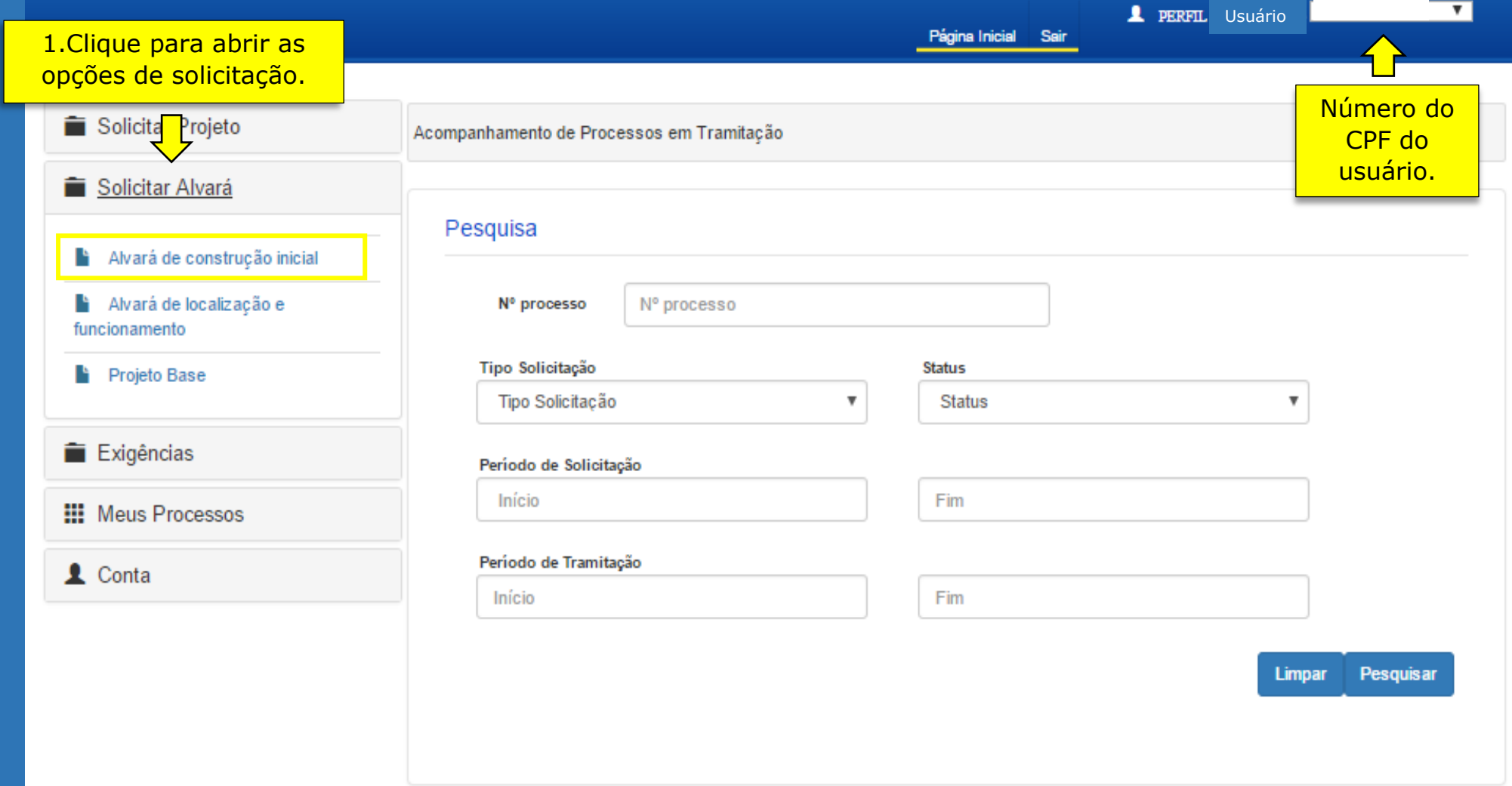